# **Diploma Theory Assessment Information (Online)**

This assessment gauges applicants' knowledge of <u>and</u> fluency with theory rudiments to determine eligibility for placement into MUSC 1110 (Diploma-level music theory).

The assessment has 6 sections, with set time limits and minimum required scores. There will be at least one sample question provided before each section begins. Applicants should attempt as many questions as possible but are not required to complete all questions in each section to pass the assessment.

Each section is listed below, along with a description of question types (basic/advanced).

**Section 1: Notation & Clefs.** Time limit: 4 minutes; Minimum score: 66%

Basic: • Identify pitches in treble and bass clefs.

• Write requested pitches in the treble or bass clefs.

*Advanced:* • Identify pitches in alto and tenor clefs.

Section 2: Meter & Rhythm. Time limit: 7 minutes; Minimum score: 66%

Basic: • Identify rhythmic values by name. E.g. What value is

• Identify how many notes or rests of the shorter duration would be required to equal the longer duration.

E.g. How many are in one?

• Add notes to complete a measure (time signature is given).

• Identify the time signature for one or two measures of rhythm. E.g. What meter is this music in?

**Section 3: Scales.** Time limit: 8 minutes; Minimum score: 50%

• Write major and minor scales in bass and treble clefs, using accidentals.

E.g. Draw an ascending E Major scale.

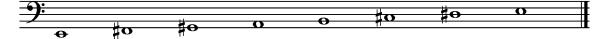

## Section 4: Key Signatures. Time limit: 6 minutes; Minimum score: 68%

- Draw major and minor key signatures in treble and bass clefs.
- Name major or minor keys. E.g.

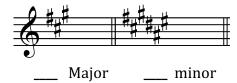

### **Section 5: Intervals.** Time limit: 5 minutes; Minimum score: 60%

• Name intervals in bass and treble clefs. E.g.

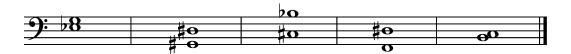

• Write requested intervals above or below a given note.

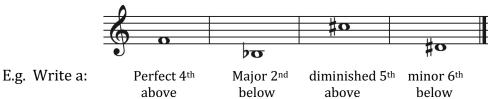

**Section 6: Triads.** Time limit: 7 minutes; Minimum score: 50%

Basic: • Draw root position triads.

• Label the quality of root position triads.

*Advanced:* • Analyze chords in open spacing on the grand staff.

E.g. Click the root of the chord, label the quality and inversion.

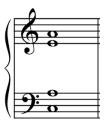

# **Preparing for the Music Theory Assessment**

The following websites offer free drills with some of the content tested in the assessment. Use these drills to test your accuracy and build your fluency. Please note: the questions' format and methods of entering your answers may be different from that of the actual online assessment.

## https://www.musictheory.net/exercises

Please note: all drills can be customized by clicking the gear icon at the top right of the screen to change the level of difficulty.

- Note Identification (Section 1)
- Scale Construction (Section 3)
- Key Signature Identification (Section 4)
- Interval Identification (Section 5)
- Interval Construction (Section 5)
- Chord Identification (Section 6)
- Chord Construction (Section 6)

## https://tonesavvy.com

Click on the drop-down menu "Music Theory." Please note: Each drill opens with instructions and options to customize the parameters.

- Note names or Paced note names (Section 1)
- Scale Building: select Major & all 3 minor scale types (Section 3)
- Key Signature Identification: pick "Ask Major and minor keys" option (Section 4)
- Interval Building: pick all starting notes and interval types and both ascending and descending interval directions (Section 5)
- Chord Building and Chord Identification: pick all triad types in root position, first and second inversions. (Section 6)

#### www.teoria.com/en/exercises

Refer to the drills under "Music Theory." Please note: Each drill opens with a menu that allows you to customize the parameters.

- Intervals Construction (Section 5)
- Intervals Identification (Section 5)
- Key Signatures Construction (Section 4)
- Key Signatures Identification (Section 4)
- Scales Construction (Section 3)
- Triads Construction and Identification (Section 6)